## 【求職者支援訓練受講者募集情報】北海道 10 月開講コース

## ITも学べる事務実践科

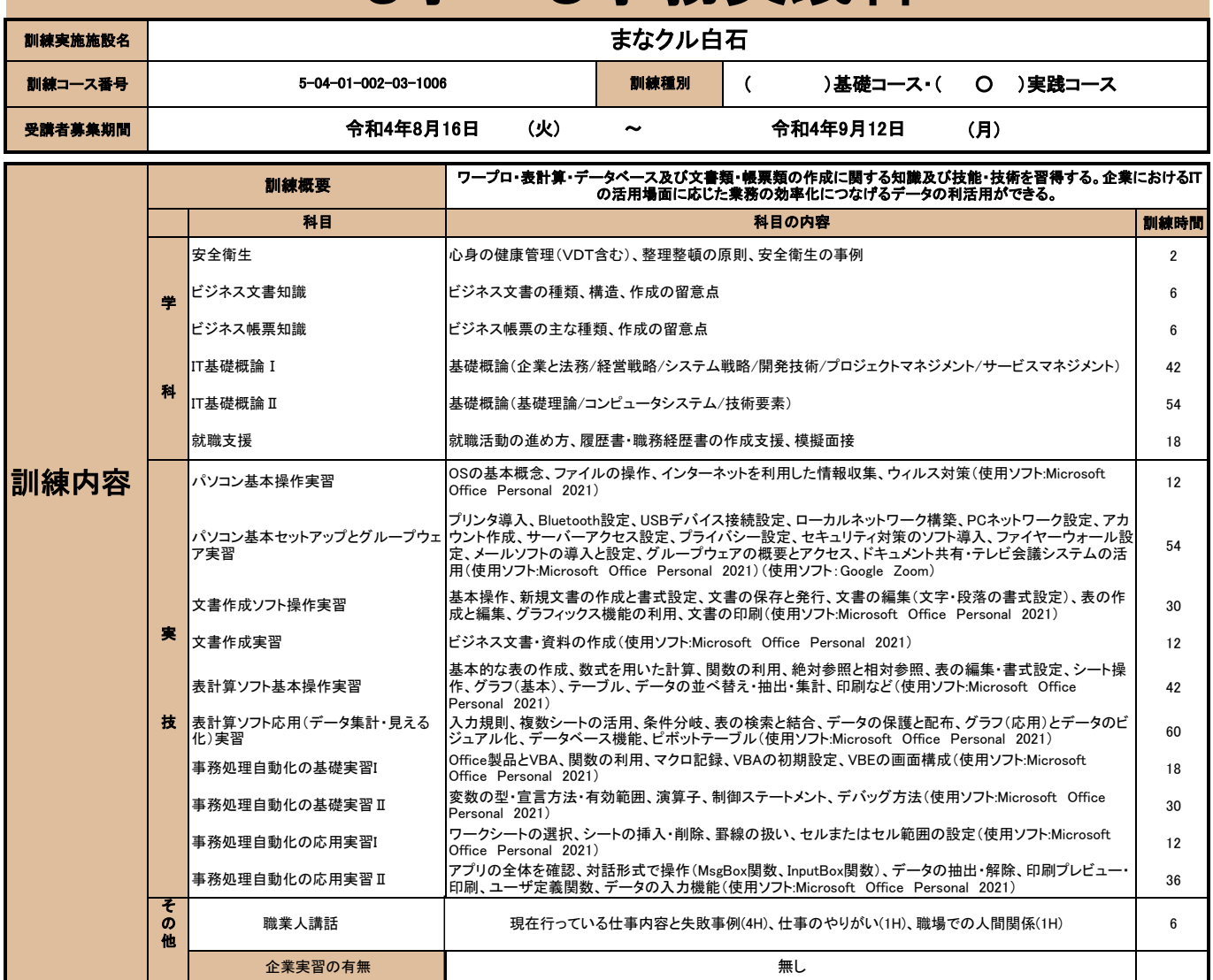

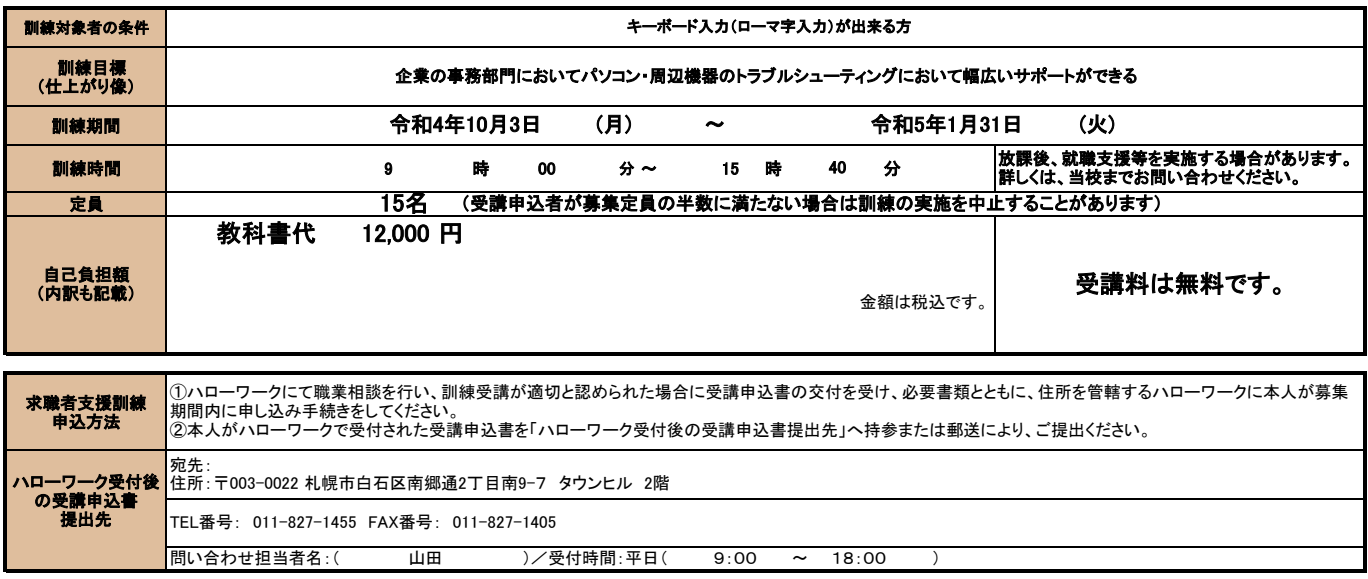

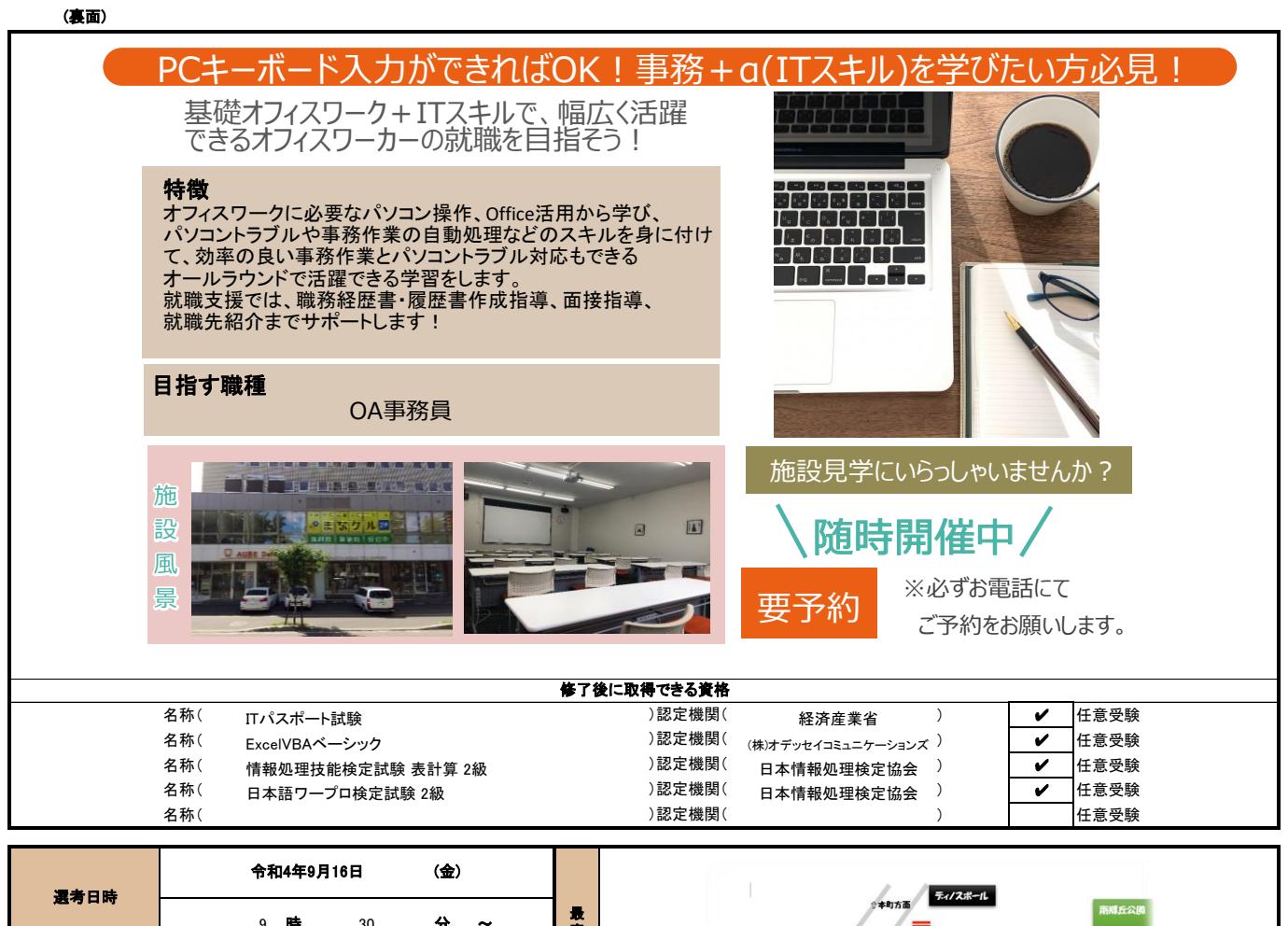

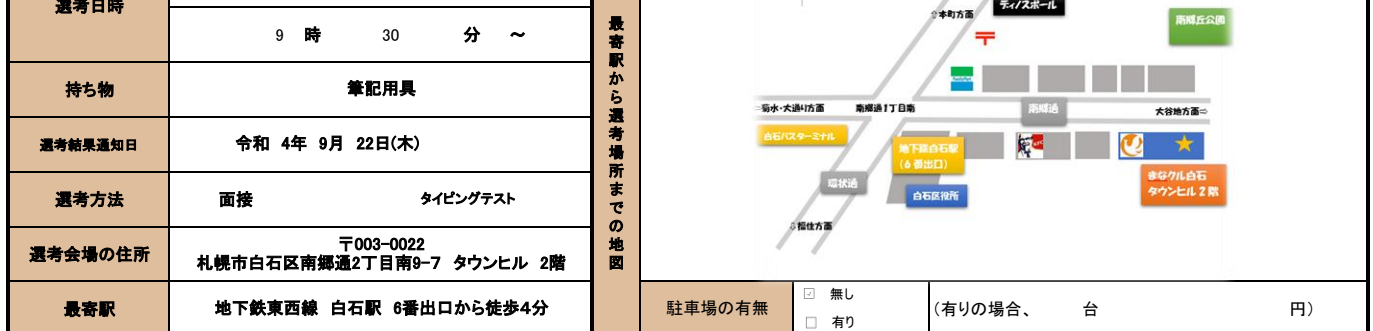

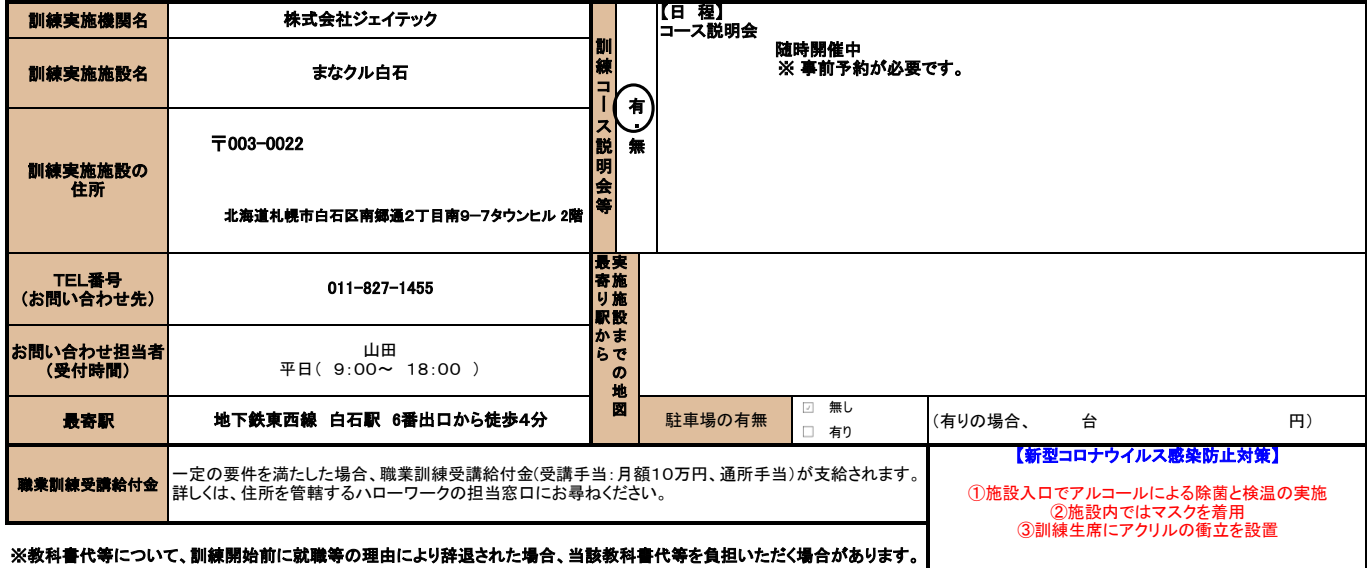